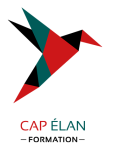

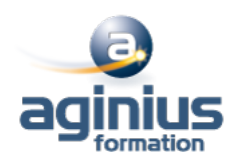

# **HTML 5 - CSS 3 - PERFECTIONNEMENT**

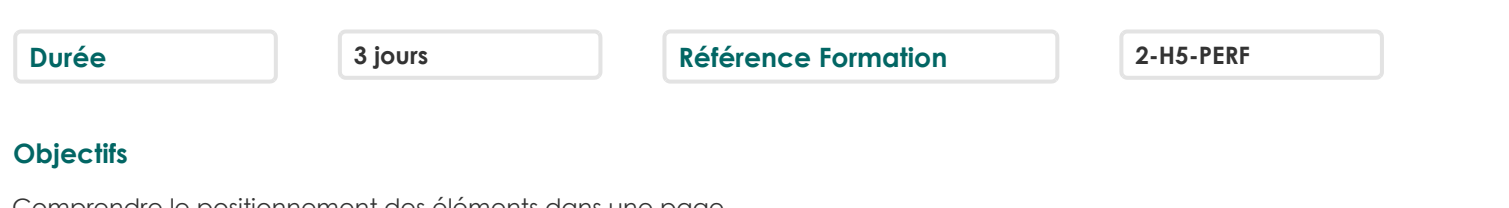

Comprendre le positionnement des éléments dans une page Modifier dynamiquement l'apparence d'une page par rapport au périphérique de consultation Utiliser les transformations et animations

### **Participants**

Toute personne désirant créer des sites Internet

# **Pré-requis**

Des connaissances en HTML et CSS sont nécessaires

### **Moyens pédagogiques**

Accueil des stagiaires dans une salle dédiée à la formation équipée d'un vidéo projecteur, tableau blanc et paperboard ainsi qu'un ordinateur par participant pour les formations informatiques.

Positionnement préalable oral ou écrit sous forme de tests d'évaluation, feuille de présence signée en demi-journée, évaluation des acquis tout au long de la formation.

En fin de stage : QCM, exercices pratiques ou mises en situation professionnelle, questionnaire de satisfaction, attestation de stage, support de cours remis à chaque participant.

Formateur expert dans son domaine d'intervention

Apports théoriques et exercices pratiques du formateur

Utilisation de cas concrets issus de l'expérience professionnelle des participants

Réflexion de groupe et travail d'échanges avec les participants

Pour les formations à distance : Classe virtuelle organisée principalement avec l'outil ZOOM.

Assistance technique et pédagogique : envoi des coordonnées du formateur par mail avant le début de la formation pour accompagner le bénéficiaire dans le déroulement de son parcours à distance.

### **PROGRAMME**

# - **HTML - Rappels sur la structuration d'une page**

Balises span et div Les sections logiques d'une page Les balises block et inline Propriété CSS display Définir la largeur, la hauteur et l'alignement Définir les bordures Définir les marges externes et internes

# - **CSS - Les sélecteurs et les pseudos-classes évoluées**

Rappels sur les sélecteurs courants Rappels sur les pseudos-classes courantes Les pseudos-classes évoluées CSS pour réaliser un compteur

# **CAP ÉLAN FORMATION**

www.capelanformation.fr - Tél : 04.86.01.20.50 Mail : contact@capelanformation.fr Organisme enregistré sous le N° 76 34 0908834 [version 2023]

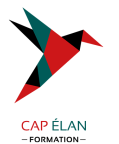

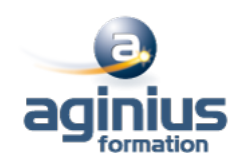

CSS pour créer du contenu

#### - **CSS - Les média-queries**

Les propriétés d'affichage Propriété CSS visibylity La fonction calc() et la propriété min  $\Box$  max

#### - **Mise en pratique - Ecriture d'une page qui s'adapte automatiquement**

#### - **Positionnement des éléments**

Positionnement des éléments Les positions absolues, relatives et fixes Les éléments flottants Utilisation de top, bottom, left, right

#### - **Gérer les scrollers dans ma structure**

Propriété CSS overflow Mettre en place un effet parallaxe dans une page

#### - **Mise en pratique - Utilisation d'un effet parallaxe**

#### - **CSS - Transformation**

CSS - Transformation Gérer la position x et y Modifier la taille proportionnellement **Rotation** Déformation

#### - **Mise en pratique - Mise en page polaroid**

#### - **CSS - Transition**

CSS - Transition Les propriétés visées par la transition La durée et le délai de déclenchement

#### - **CSS - Animation**

Définir une animation Appliquer une animation

#### - **Mise en pratique - Faire un slider**

- **Mise en pratique - apparition d'étiquette au survol d'un élément** Mise en pratique - apparition d'étiquette au survol d'un élément

**CAP ÉLAN FORMATION** www.capelanformation.fr - Tél : 04.86.01.20.50 Mail : contact@capelanformation.fr Organisme enregistré sous le N° 76 34 0908834 [version 2023]